# PluS: An Advance Reservation Plug In for Sun Grid Engine

Hidemoto Nakada, Astuko Takefusa Tomohiro Kudoh, Yoshio Tanaka, Satoshi Sekiguchi

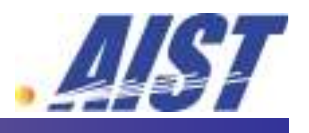

National Institute of Advanced Industrial Science and Technology

## **Background**

**Large scale computation with Grid technology** 

- Resources are spanning on several sites
- ▶ Co-allocation of multiple resources is essential
- **Resources might include** 
	- **Network**

Appliances, such as Telescopes, Microscopes, Storages

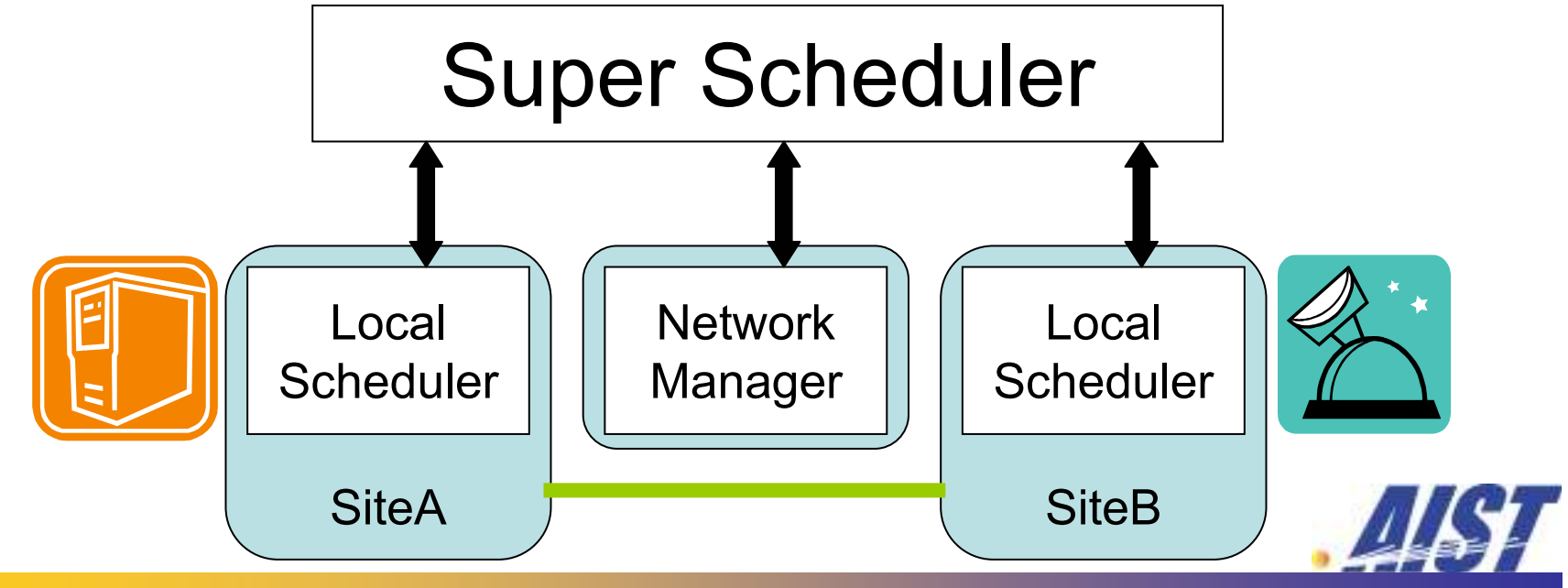

Background, cont.

Advance Reservation is one of the easiest way to accomplish resource co-allocation

- ▶ Specify a time slot and make reservations on all the resource in advance
- **S** Note:
	- ▶ Computational resources might not be important as other resources
		- Appliances are more rare resources
		- **@Computers are cheap**
		- $\rightarrow$  Preemption of existing jobs is required to fully utilize the more rare (important) resources

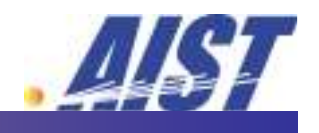

## What is PluS?

# A plug-in module to enable advance reservation

- **Preemption based** 
	- **@** Reserved jobs will kick out running non-reserved jobs
- **Two implementations** 
	- Queue-based
	- **@ Scheduling module replacement**

It also provides a toolkit to write your own scheduler

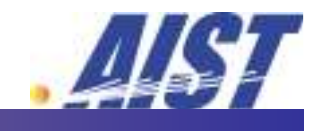

## Why PluS ?

# Q: SGE natively supports AR, finally, why PluS? **C** A:

- **► Still missing functionalities** 
	- **Q**Job preemption

 $\triangle$  **Computation resources are cheaper than other resources** Modification with 2 phase-commit

Policy enforcement on reservation request

 $\blacktriangleright$  Two years ago, it did not.  $\odot$ 

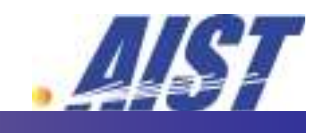

Overview of the talk

How PluS looks Like

**CLI** 

PluS implementation

▶ Scheduling module replacement

Queue control

Policy enforcement in PluS

PluS as a scheduler toolkit

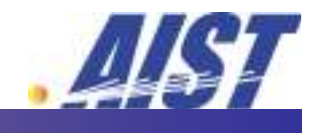

# CLI: Reservation Related Commands

#### plus reserve

- Requests for a reservation
- In: start/end time, # of Nodes
- ▶ Out: Reservation ID
- plus\_cancel
	- ▶ Cancel a reservation
	- **In: Reservation ID**

#### **plus\_status**

- Query status of the reservation
- In: Reservation ID
- Out: Status of the reservation

#### **P** plus\_modify

- Modify the reservation
- In: Reservation ID, start/end time, # of Nodes

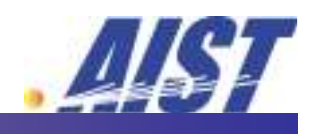

## Reservation Usage Scenario

#### **Make a reservation**

> plus\_reserve –s 12:00 –e 14:00 –n 1

Reserve succeeded: reservation id is 14

### Confirm the reservation with the reservation ID

> plus\_status id owner start end duration state 2h00m Confirmed  $R14$  nakada Feb 20 12:00 Feb 20 14:00

#### Submit a job with the reservation ID

> qsub –q R14 script

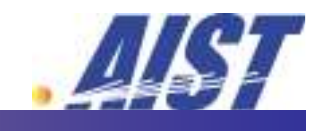

Overview of the talk

How PluS looks Like

 $\blacktriangleright$  CLI

PluS implementation

▶ Scheduling module replacement

Queue control

Policy enforcement in PluS

PluS as a scheduler toolkit

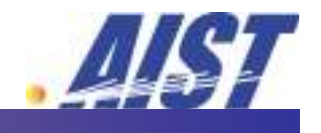

#### Implementation

PluS has two styles of implementation

- ▶ Scheduling module replacement Completely replaces the scheduling module of SGE
- Queue control

**Enables advance reservation using job queues.** 

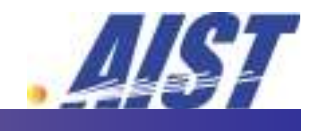

## Scheduling Module Replacement

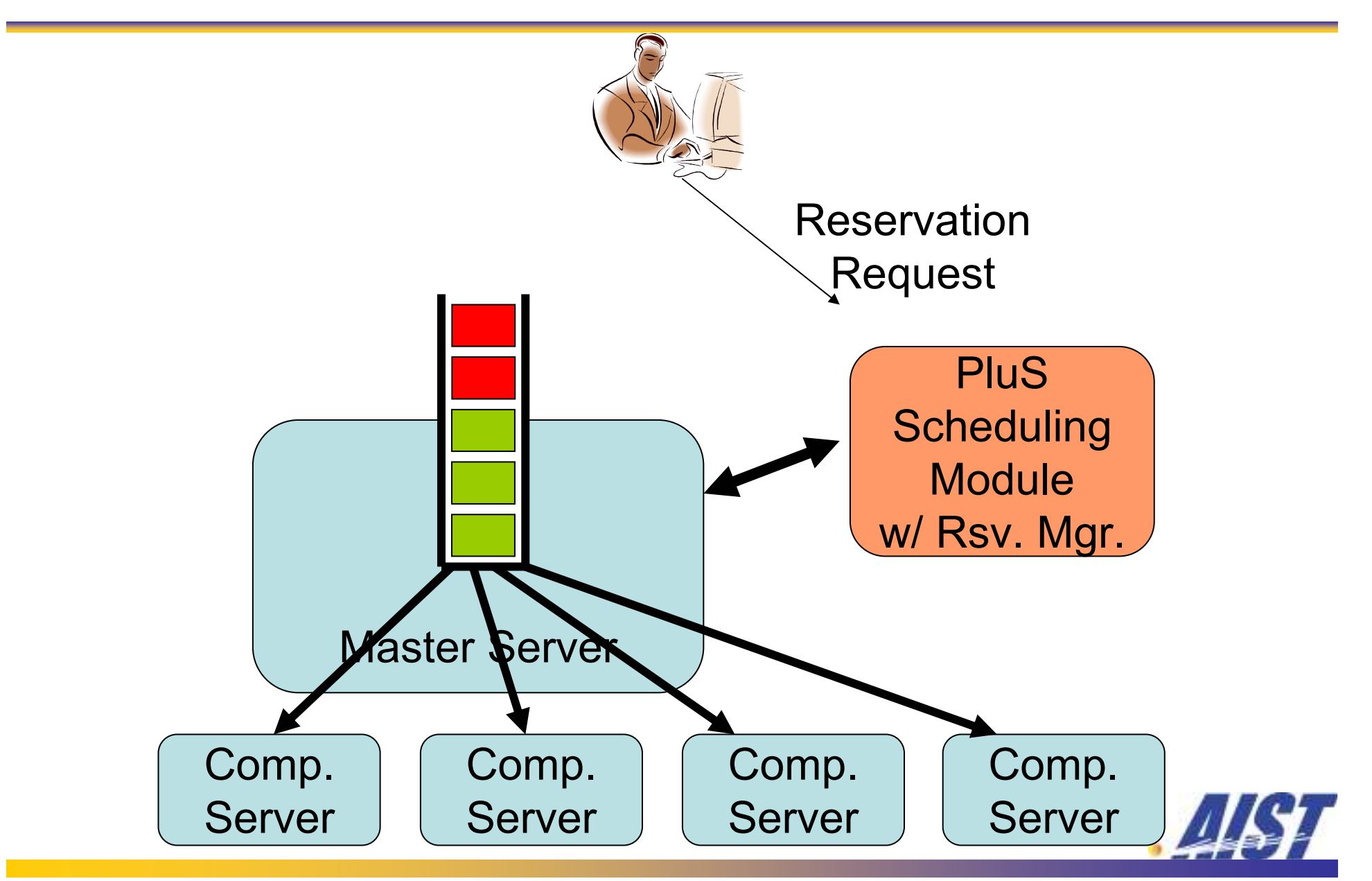

# PluS operatord

- Operatord: a proxy module that translate the binary protocol **K** into plain text protocol
	- Sits between the scheduling module and the master module
	- ▶ Operatord is implemented in C, to leverage GDI (GridEngine Database Interface) implementation
	- ▶ Scheduring module can be implemented in any language, since the operatord can talk plain text protocol.

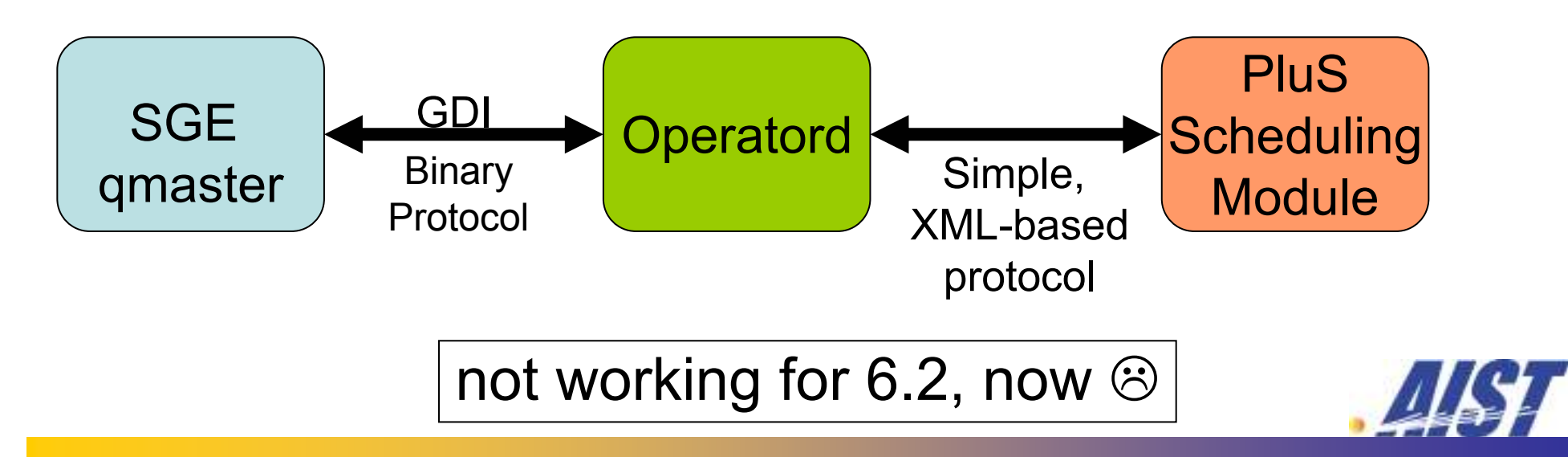

# Advance Reservation with Queue Control

#### **& What are queues?**

- Abstract 'submit point' for jobs
- ► Can be allocated for specific group of users
- ► Can be allocated for specific set of nodes

#### **Advance Reservation by Queue Control**

- ► Create Advance Reservation as a queue
- Activate the queue for specific time of period

#### **E** Key Characteristics of the Method

- (Relatively) Easy to implement<br>○ No pood to understand internal
- O No need to understand internal protocol of the target<br>system means easy to catch up updates. system - means easy to catch up updates.
- × Requires multiple invocations of command to control queues - overhead

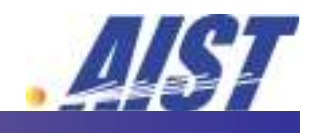

## Advance Reservation by Queue Control

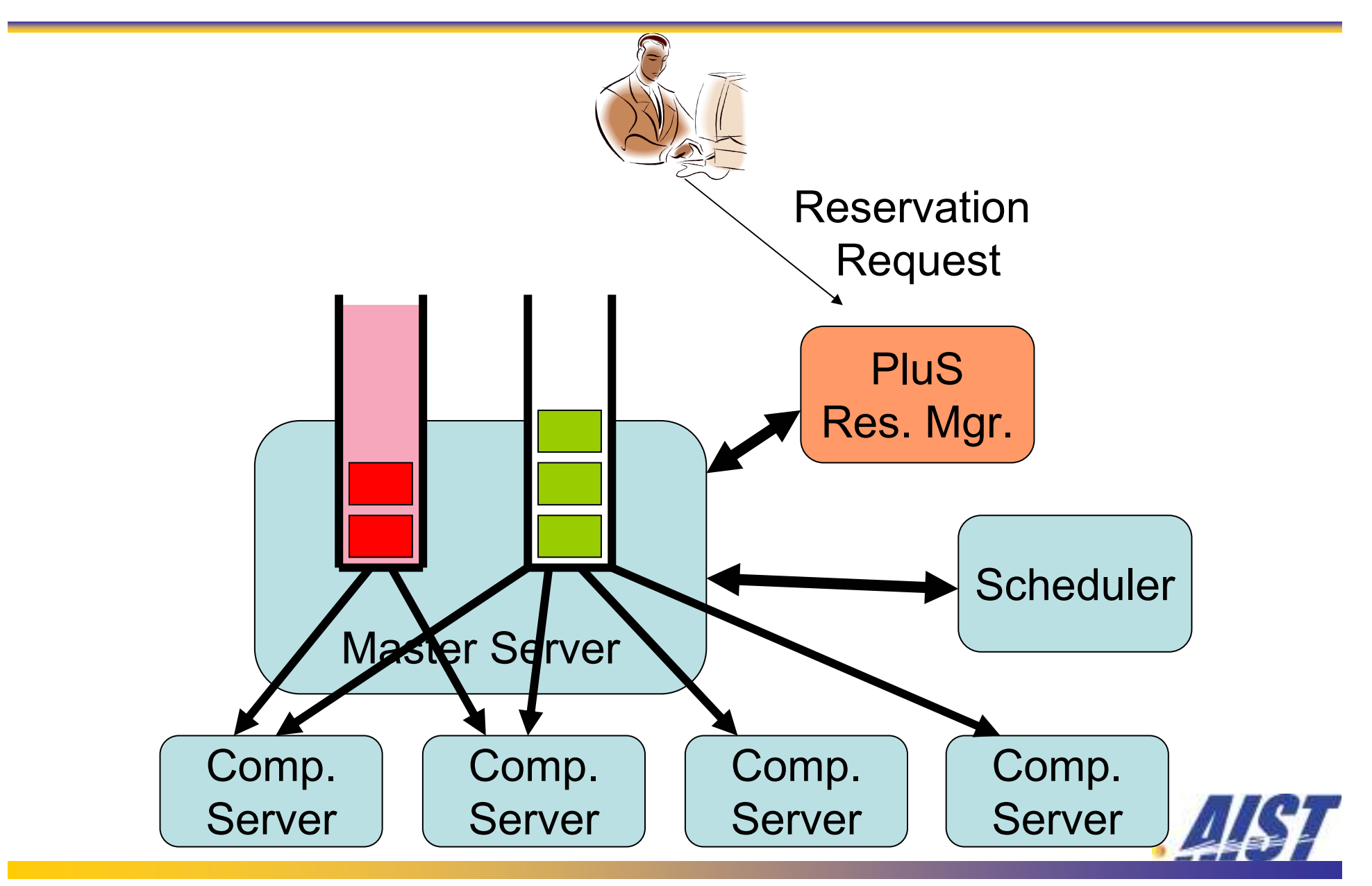

Overview of the talk

How PluS looks Like

 $\blacktriangleright$  CLI

- PluS implementation
	- ▶ Scheduling module replacement
	- Queue control
- Policy enforcement in PluS
- PluS as a scheduler toolkit

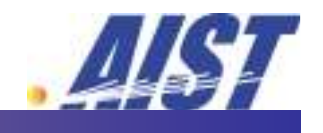

Reservation Acceptance Policy

Reservation once accepted should not be canceled or delayed by the system

- Cancel or delay will screw up co-allocated resources
- Acceptance is the only chance to enforce sitespecific policy
- What are needed
	- User priority
	- **Resource affinity**

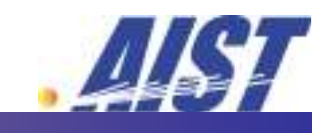

Employ Condor ClassAd for policy description

- Administrators define site-specific policies in ClassAds.
- PluS provides node status and job status information as ClassAds
- ▶ Client requests are translated into ClassAds

Evaluate all the ClassAds and determine whether to accept request or not.

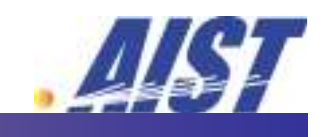

**Developed for Condor Project by Univ. Wisconsin** 

- **► Classified Advertisement**
- ▶ Condor uses ClassAd for 'matchmaking', i.e. allocation of resources for jobs
	- **@ Jobs advertise resource requirements as ClassAds**
	- Resources advertise their status as ClassAds
	- Negotiator make match with jobs and resources
- **Employed by other projects** 
	- EGEE gLite
	- CoG kit

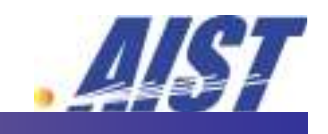

# ClassAd as a policy language

- Declarative, not imperativeØ
	- Side-effect free
- Evaluation cost is linearly proportional to the length of the expression

#### **Primitives**

- Integer, floating, string, boolean, time, time period
- **Error, Undefined**
- Structured
	- ▶ Record : Dictionary with keys and values
	- List: enumeration
	- Can be nested

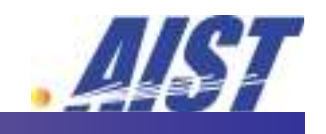

# ClassAd Evaluation

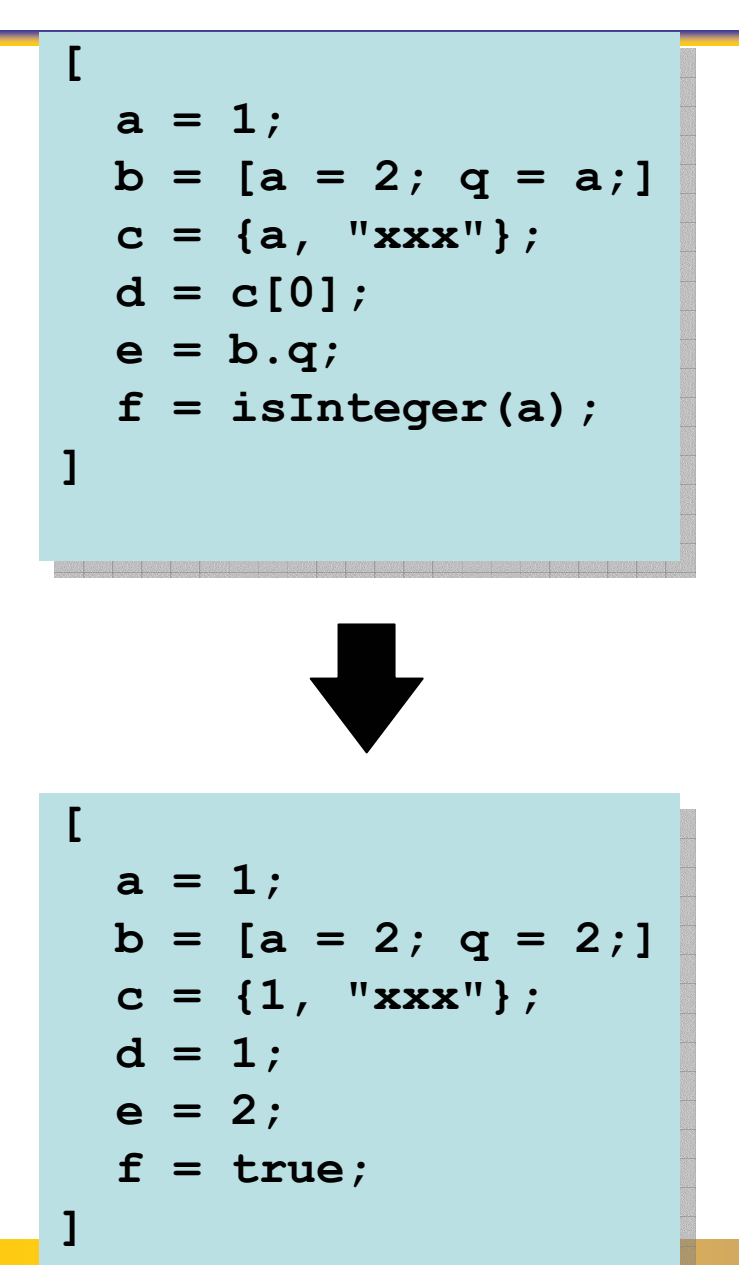

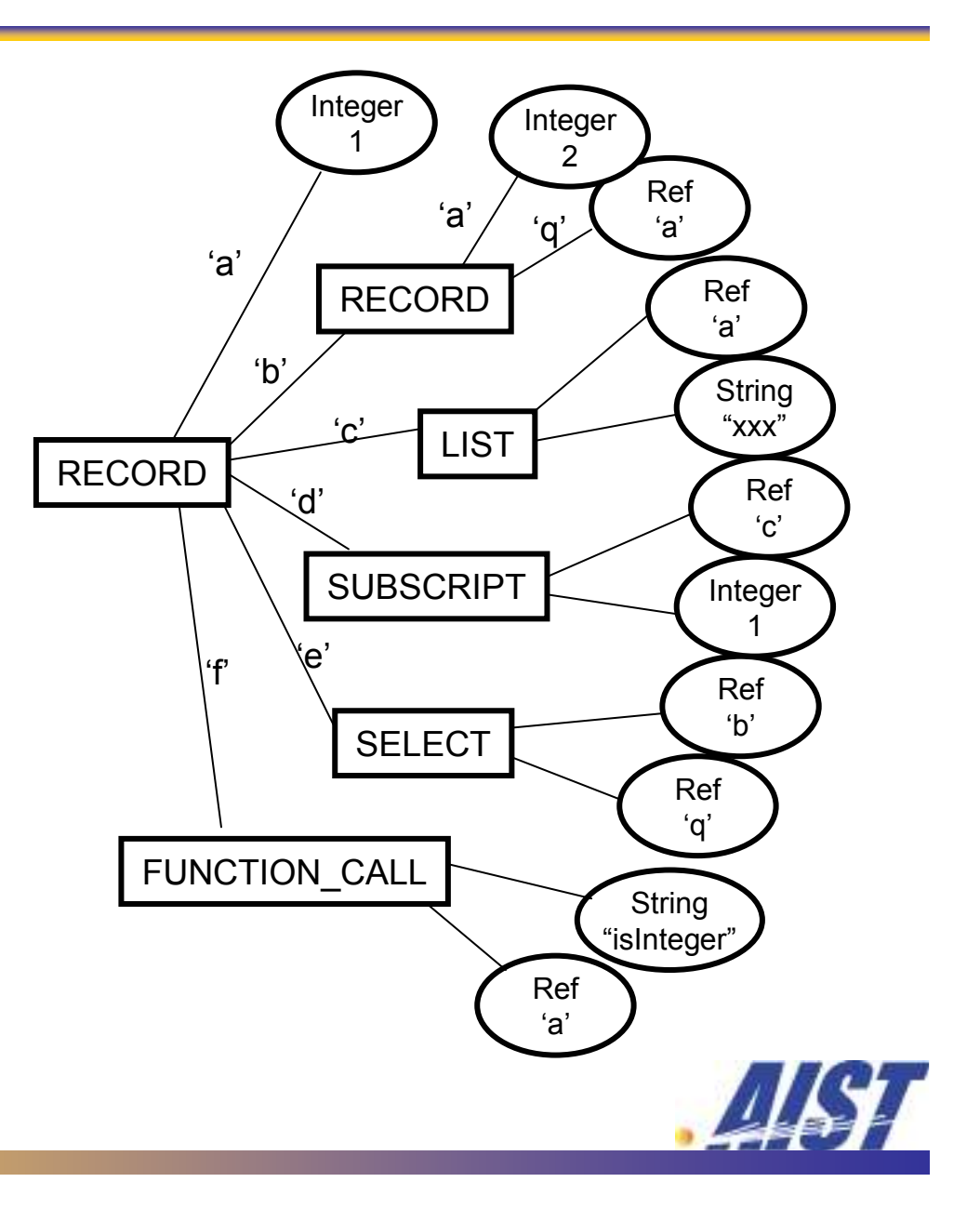

# Policy decision flow

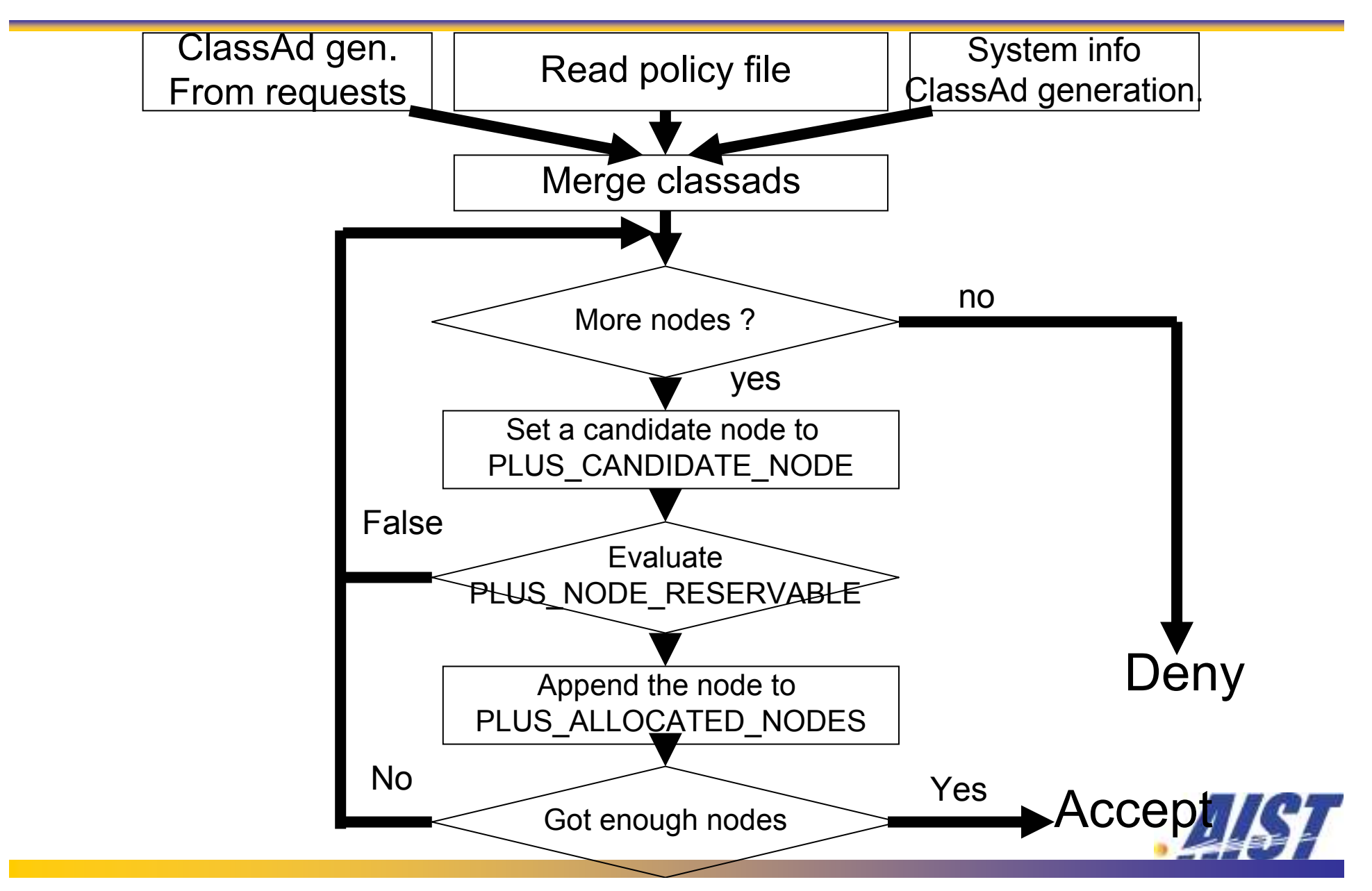

# System provided information for policy decision

#### Request information**SEP**

- PLUS RSV OWNER: string: requesting user
- PLUS RSV START: time: reservation period start time
- **PLUS\_RSV\_END:** time: reservation period end time
- System internal status
	- ▶ PLUS\_ALL\_NODES: List of node records: all the nodes
	- PLUS\_CANDIDATE\_NODE: node record :policy target node
- **Node selection information** 
	- ▶ PLUS\_ALLOCATED\_NODES: List of node records: nodes already allocated during the current reservation cycle

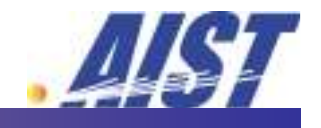

#### Node record and Job record

#### **Node Record**

 $\blacktriangleright$  name string: name of the node **FisAlive**  boolean:execution daemon status **Loadavg** float: load average nRunJobs integer:number of running jobs ▶ jobs list of job records: running jobs status Job Record  $\blacktriangleright$  id string:job ID string:job owner **F**owner **State**  string:job status Queued, Running, Exiting, Held, Suspend**Periority integer:** priority **Starttime**  time: job start time  $\blacktriangleright$  walltime time period: walltime

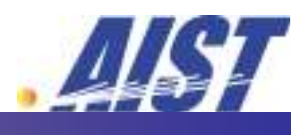

Policy Example 1

#### Simple Policy

]

]

**Provides nodes, which does not have running job,** is alive, with low load average, and is not in the UnusableNode list.

```
UnusableNodes = {"unusableA","unusableB" };
UnusableNodes = {"unusableA","unusableB" };
   PLUS_NODE_RESERVABLE =

(PLUS_CANDIDATE_NODE.nRunJobs == 0 &&

(PLUS_CANDIDATE_NODE.nRunJobs == 0 &&
        PLUS_CANDIDAIE_NODE.ISALIVE &&<br>PLUS_CANDIDAIE_NODE.ISALIVE &
       PLUS_CANDIDATE_NODE.loadavg <= 0.3 &&
PLUS_CANDIDATE_NODE.loadavg <= 0.3 &&
        !member(PLUS_CANDIDATE_NODE.name,
                    UnusableNodes));
[PLUS CANDIDATE NODE.isAlive &66
```
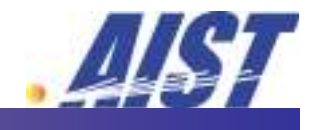

- Specifies maximum 'allocatable resource ratio', depends on user <mark>'</mark>rank'
- **The maxim ratio changes along with time** 
	- The restriction is loosened just before the time.

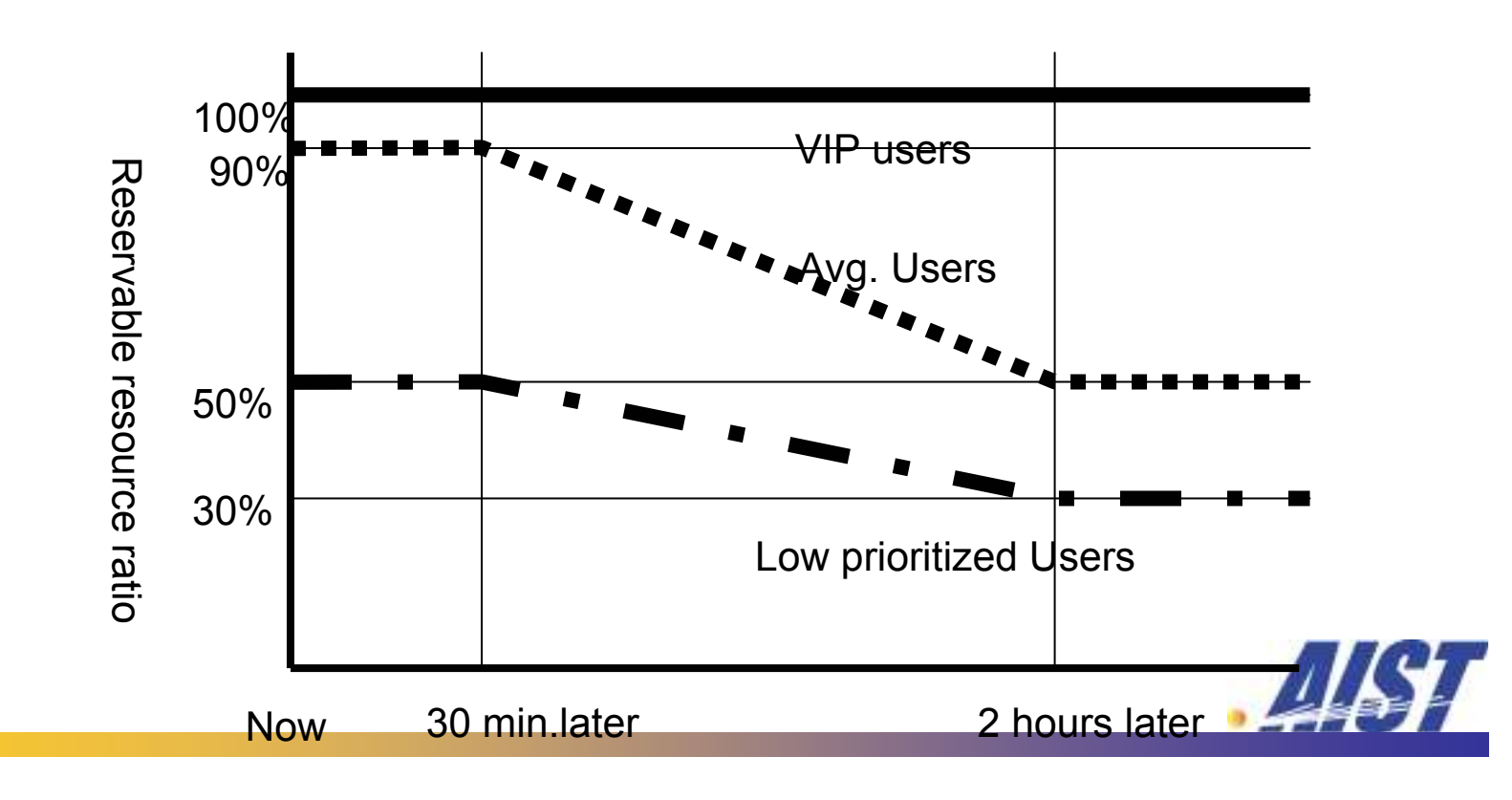

#### Policy example2

 $\mathbf{1}$ 

```
\text{MinPeriod} = \text{refime}(\text{100:00}^{\circ}, \text{minPeriod})MinPeriod = relTime("02:00:00");
    Limitrefice = leftime("7d");<br>axReserveDuration = relTime;
    axiveserveDuration = refilme("2d");<br>TPs = { "userA", "userR", "userC" }
  VIPS = { "userA", "userB", "userC" };
    U = \begin{bmatrix} 1 & 1 \\ 1 & 1 \end{bmatrix}VIPRatio = 100.0;
    SersMinkatic = 50.0;<br>SersMinRatio = 50.0;UbersMaxRatio = 50.0;
    \thetathersMinRatio = 30.0;
  OthersMinRatio = 30.0;
OthersMinRatio = 30.0;
    MaxRatio = member(PLUS_RSV_OMNER, USers) : OSCISNAMRatio : OthersMinRatio;<br>UnRatio = member(PLUS_RSV_OWNER, Users) ? UsersMinRatio : OthersMinRatio;
  MinRatio = member(PLUS_RSV_OWNER, Users) ? UsersMinRatio : OthersMinRatio;
MinRatio = member(PLUS_RSV_OWNER, Users) ? UsersMinRatio : OthersMinRatio;
  now = absTime(time());

prev = PLUS_RSV_START - now;
    \muprev = PLUS_NSV_START - now;<br>\muduration = Plus_RSV_END - Pluss_RSV_START;<br>atioFunc = linear(prev. MaxPeriod. MaxRat
    aciofunc = linear(prev, MaxPeriod, MaxRatio, MinPeriod, MinRatio);<br>syRatio = (prev<=relTime("0") || LimitPeriod<=prev || duration>=Max
    rsvRatio = (preventining ("0") || Limiter entre expect || durations = MaxReserveDuration) : 0:<br>member (PLUS RSV OWNER, VIPs) ? VIPRatio :
             ember(Plus_RSV_OMNER) (ITS) : VIIRacio :<br>(prev <= MaxPeriod) ? MaxRatio :
                  prev <= MaxPeriod) ? MaxRatio :<br>(prev >= MinPeriod) ? MinRatio
                     (prev >= MinPeriod) ? MinRatio : ratioFunc;
(prev >= MinPeriod) ? MinRatio : ratioFunc;
    \text{Alice} = \text{size}(\text{PUNS}, \text{ALL}, \text{NORS}) \neq 0.01 \neq \text{rs}Mllocatable = size(PROS_MLL_{N}ODES) * 0.01 * rsvRatio;<br>T.US NODE RESERVABLE = (nAllocate \leq nAllocatable):
  PLUS_NODE_RESERVABLE = (nAllocate <= nAllocatable);
PLUS_NODE_RESERVABLE = (nAllocate <= nAllocatable);
\lceil MaxPeriod = relTime("00:30:00");
  MinPeriod = relTime("02:00:00");
  LimitPeriod = relTime("7d");
  MaxReserveDuration = relTime("2d");
  Users = \{ "userX" \};
  VIPRatio = 100.0;UsersMaxRatio = 90.0;
  UsersMinRatio = 50.0;
  OthersMaxRatio = 50.0;
  MaxRatio = member(PLUS RSV OWNER, Users) ? UsersMaxRatio : OthersMaxRatio;
  duration = PLUS_RSV_END - PLUS_RSV_START;
  ratioFunc = linear(prev, MaxPeriod, MaxRatio, MinPeriod, MinRatio);
  rsvRatio = (prev<=relTime("0") || LimitPeriod<=prev || duration>=MaxReserveDuration)?0:
           member(PLUS_RSV_OWNER, VIPs) ? VIPRatio :
                 (prev <= MaxPeriod) ? MaxRatio :
  nAllocate = size(PLUS ALLOCATED NODES) + 1;
  nAllocatable = size(PLUS_ALL_NODES) * 0.01 * rsvRatio;
```
## Policy example3

#### **History based policy**

- Refer previous reservations from the requesting user
- Special built-in function 'plus\_rsv\_util'
	- **@** Returns history information

```
[ UtilCheckPeriod = relTime("7d");<br>MerbesseresCernt = 100;
   MaxReserveCount = 100,<br>MarReservecRunation = 2
  MaxReserveDuration = relTime("2d");
MaxReserveDuration = relTime("2d");
   MaxReserveHourNode = 1000.0,
  now = absTime(time());
  util = plus_rsvutil(PLUS_RSV_OWNER,
               now - UtilCheckPeriod, now + UtilCheckPeriod);
now - UtilCheckPeriod, now + UtilCheckPeriod);
  PLUS_NODE_RESERVABLE =((util[0] <= MaxReserveCount) &&PLUS_NODE_RESERVABLE =((util[0] <= MaxReserveCount) &&
(util[1] <= MaxReserveDuration) &&
(util[1] <= MaxReserveDuration) &&(util[2] \leq MaxReserveHourNode));
  MaxReserveCount = 100;
  MaxReserveHourNode = 1000.0;
]
```
Overview of the talk

How PluS looks Like

 $\blacktriangleright$  CLI

- PluS implementation
	- ▶ Scheduling module replacement
	- Queue control
- Policy enforcement in PluS
- PluS as a scheduler toolkit

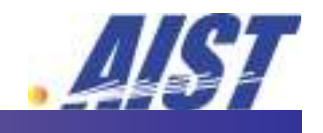

PluS as a scheduling module toolkit

PluS provides Java API to write your own scheduling modules for Sun Grid Engine

**Every organization has its own policies and** requirements for scheduling. PluS makes it easy to implement your own scheduler

**@Provide Java API to talk with qmaster** 

- ▶ C.f. TORQUE (OpenPBS)
	- There are several 3<sup>rd</sup> party schedulers include Catalina from SDSC, Maui from Cluster Resources, inc.
	- **@TORQUE** uses simple text base protocol between the master module and scheduling module, encouraging third party implementation of the scheduling module

# PluS Scheduling Module API

public interface MainServer { void runJob(JobID jobID, NodeStatus node);<br>. void runJob(JobStatus job, Collection $\triangle$ NodeInfo $\triangleright$  nodes); void deleteJob(JobID void deleteJob(JobID jobID); void suspendJob(JobID void suspendJob(JobIDsuspendJob(JobID jobID); void resumeJob(JobID jobID);<br>www.astronomego.com void holdJob(JobID void jobID); void releaseJob(JobID jobID);<br>. void rerunJob(JobStatus job);<br> void signalJob(JobID jobID, SignalType signal); // status collector $\textsf{Collection}\text{\textcolor{red}{\leq}}$ Node $\textsf{Status}\text{\textcolor{red}{\geq}}$  get $\textsf{NodeStatus}()$ ;  $\sf{Collection}\textless \sf{QueueStatus}\textgreater$  get $\sf{QueueStatus}$  );  $\textsf{Collection}\text{\texttt{Cobel}}$ ob $\textsf{Status}\text{\texttt{C} \texttt{g} }$ etJob $\textsf{Status}()$ ; }

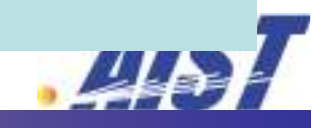

# Ex. Simple FIFO Scheduler

}

}

```
\textsf{Collection}\textcolor{red}{\textsf{ColeStatus}\textsf{S} } nodes = srv.getNode\textsf{Status}();
for (JobStatus job : srv.getJobStatus()) {
       if (job.getState() == JobStateType.Queued) {
               for (NodeStatus node : nodes) {
                      // run this job on a first found nodesrv.runJob(job.getJobID(), node); node);return;}
```
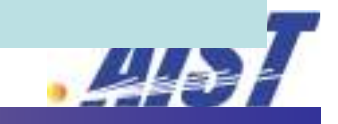

Not working for 6.2, now  $\odot$ 

#### In 6.2, scheduler is embedded in the qmaster as a thread

# We'll find some workaroun<mark>d</mark>

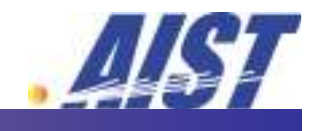

Current Status

PluS is available from

http://www.g-lambda.net/plus

Works with Sun Grid Engine, TORQUE, and Condor (experimental)

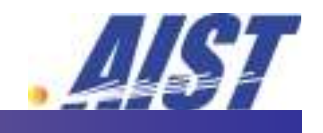

# Summary

PluS provides Sun GridEngine with advance reservation capability

- **Pre-emptive**
- ▶ Policy specification with ClassAds
- PluS also works as a toolkit to implement your scheduler
	- **Provides Java API to implement scheduler that** works with GridEngine

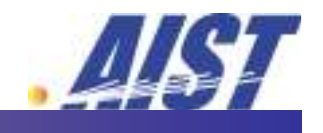

Acknowledgement

This work is partly funded by the Science and Technology Promotion Program's "Optical Paths Network Provisioning based on Grid Technologies" of MEXT, Japan.

# http://www.g-lambda.net/plus

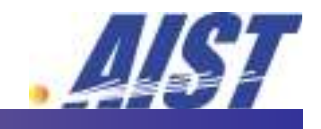